## SAP ABAP table /XNFE/OUTHIST\_PK\_S {Status History - PK}

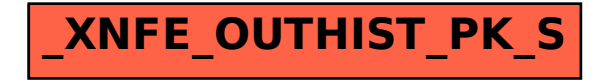